## ДЕТИ, В ШКОЛУ СОБИРАЙТЕСЬ!

Информатизация физкультурного образования дошкольников: **OM проблемы к поиску решения\*** 

> И.А. Маркова Т.П. Завьялова

В статье раскрываются возможности применения современных информационных технологий в процессе физического воспитания. Кратко рассматривается солержание основных направлений их использования, таких как мониторинг физического здоровья детей, работа с родителями, проектная деятельность дошкольников и др. Приводится материал из практического опыта работы в проектной деятельности старших дошкольников по физическому воспитанию.

Ключевые слова: информатизация, современные информационные технологии, лети старшего дошкольного возраста, проектная деятельность, физическое воспитание.

На современном этапе педагогические коллективы дошкольных образовательных учреждений (ДОУ) предпринимают активные попытки внедрения инноваций различного характера и направленности [7; 8]. К нововведениям в сфере дошкольного образования относят и вопросы его информатизации [5; 6]. Вопросы интеграции новых информационных технологий (НИТ) в образовательном процессе дошкольников, в том числе и в физическом воспитании, активно обсуждаются в настоящее время  $[1; 3; 4]$ .

Под новыми информационными технологиями для дошкольного образования следует понимать комплексное преобразование «среды обитания» детей, создание новых научно обоснованных средств для развития ребёнка, его активной творческой деятельности, в том числе специальных компьютерных программ и современных педагогических методов их использования [2].

\* Тема диссертации И.А. Марковой «Оздоровление школьников Тюменского Севера на основе взаимолействия участников образовательного процесса». Научный руководительканд. пед. наук, профессор Т.П. Завьялова.

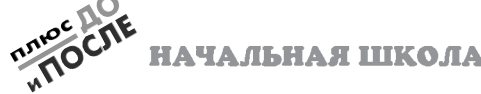

63

Ориентируясь на данное определе ние, отметим **перспективные направ** 

**ления использования информацион ных технологий** в профессиональной деятельности специалистов по физи ческой культуре в ДОУ [3]:

– обучающие мультимедийные си стемы;

– создание и использование про грамм контроля и самоконтроля зна ний по различным разделам физиче ской культуры;

– разработка моделей программно технических средств для физическо го, интеллектуального и личностного развития детей - спортивно-игрового оборудования и спортивных компью терно-управляемых тренажёров;

– разработка системы развива ющих игр, игрового и специального оборудования, дидактических посо бий;

– создание и использование баз данных;

– использование автоматизиро ванных методов психодиагностики, функциональной диагностики, си стем мониторинга физического здо ровья дошкольников.

Опыт первых исследований и прак тического внедрения НИТ в физиче ское воспитание дошкольников пока зывает, что этот процесс пока далёк от совершенства и развивается недо статочно результативно. К причинам такого положения можно отнести ре сурсный, методический, организаци онный и другие факторы [4].

Требование времени продолжает диктовать необходимость изменений в организации и содержании обуче ния дошкольников основам физиче ского воспитания. В рамках этой статьи обозначим некоторые **направ ления работы в образовательной об ласти «Физическая культура»**, по строенной на основе использования современных информационных тех нологий (СИТ), по которым, на наш взгляд, можно в некоторой степени судить о повышении эффективности физического воспитания.

В процессе физкультурно-оздоровительной работы в ДОУ «Буровичок» г. Нягани ХМАО реализуются следу ющие направления применения СИТ:

1) мониторинг состояния физиче ского здоровья дошкольников;

НАЧАЛЬНАЯ ШКОЛА

**64**

2) процесс обучения двигательным действиям;

3) создание копилки занятий-презентаций по физическому воспита нию;

4) работа с педагогами;

5) работа с родителями;

6) участие детей в проектной дея тельности.

Представим содержание работы по указанным направлениям.

**1. Мониторинг состояния физиче ского здоровья дошкольников.**

Важнейшим направлением физи ческого воспитания является конт роль за показателями физического состояния дошкольников. Эффектив ность контроля зависит от качества обработки результатов тестирования, их хранения, представления, а следо вательно, и управления процессом физического воспитания. Именно эти функции выполняет лицензирован ная автоматизированная система «Мониторинг состояния физического здоровья дошкольников», разрабо танная в Тюменском государствен ном университете. Информация соби рается и обрабатывается компьютер ной программой и включает такие показатели, как:

– соматическое здоровье дошколь ников (группа здоровья, хронические заболевания);

– физическое развитие и функцио нальное состояние (антропометриче ские данные: рост, вес, окружность грудной клетки, показатели динамо метрии – мышечная сила рук, пока затели дыхательной системы – жиз ненная ёмкость лёгких);

– состояние физической подготов ленности (показатели развития физи ческих качеств по результатам конт рольных испытаний).

Благодаря автоматизированной об работке такого объёма информации у педагога появилась возможность ос вободиться от рутинной обработки первичных протоколов исследова ния; получать более объективную ин формацию; расширить возможности представления диагностических дан ных; создать информационный фонд о физическом здоровье воспитанни ков конкретного детского сада, и на этой основе выстраивать индивиду альный путь развития каждого ребён

ка. Кроме того, база данных воспитанников ДОУ «Буровичок», накопленная за несколько лет, создала условия для разработки нормативных показателей физической полготовленности летей в возрасте от 4-х до 7-ми лет, что также сказывается на повышении результативности процесса физического воспитания в детском салу.

2. Процесс обучения двигательным лействиям.

Учёт возрастных особенностей психики дошкольника (непроизвольное внимание, которое хорошо концентрируется на интересных фактах, преобладание зрительного восприятия над слуховым) требует от педагога преподнесения изучаемого материала, обладающего наглядностью, яркостью, чёткостью, способностью к быстрому восприятию. СИТ позволяют решать эти задачи в процессе обучения движениям и развития физических качеств дошкольников. Так, в процессе обучения движениям информация, появляющаяся на экране компьютера в игровой форме, вызывает у детей неподдельный интерес, несёт в себе понятные им образы. Звук, движения, мультипликация привлекают и концентрируют внимание воспитанников, создают благоприятные условия для лучшего взаимопонимания между ними и инструктором по физической культуре в процессе занятий. Слайды, выведенные на большой экран, - прекрасный наглядный материал, который не только оживляет занятие, но и формирует вкус, развивает творческие и интеллектуальные качества личности.

Дошкольников привлекает новизна проведения мультимедийных занятий, они охотно выполняют задания, проявляют интерес к изучаемому материалу. С помощью мультимедийных презентаций разучиваются комплексы общеразвивающих упражнений и зрительных гимнастик, упражнений для снятия мышечного утомления. На экране монитора появляются картинки - символы различных упражнений. Выполняемые упражнения сопровождаются движением глаз - полезной глазолвигательной гимнастикой для профилак-

тики нарушений зрения.

НАЧАЛЬНАЯ ШКОЛА

65

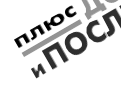

5 3akas No 4245

## ДЕТИ, В ШКОЛУ СОБИРАЙТЕСЬ

Таким образом, мультимедийные СИТ позволяют сделать физкультурное занятие более интересным и динамичным. За счёт высокой линамики эффективно усваивается учебный материал, тренируется память, активно пополняется словарный запас, развиваются воображение и творческие способности.

Отметим, что использование компьютерных заданий не заменяет привычных методов и технологий работы, а является дополнительным, рациональным и удобным источником информации, наглядности, который создаёт положительный эмоциональный настрой, мотивирует и ребёнка, и его наставника. Тем самым процесс лостижения положительных результатов в работе ускоряется.

3. Создание копилки занятий-презентаций по физическому воспитанию.

В процессе накопления материала. выполненного в режиме презентационной графики, также накапливается и дидактический материал. При этом появляется возможность его быстрого дополнения и коррекции. В настояшее время мы располагаем такими презентациями, как «Лесные приключения», «Морское путешествие», «На туристской тропе».

4. Работа с педагогами.

Это направление работы связано с желанием инструктора физической культуры помочь свои коллегам сохранить здоровье, высокий уровень физической и психической трудоспособности в течение дня. С этой целью для количественной оценки здоровья используется методика профессора Ю.Н. Вавилова с соавторами «Проверь себя». Обработка, хранение и динамика показателей физических кондиций педагогов осуществляется с помощью компьютерной программы. Впервые в практике детских садов на основе использования СИТ была осуществлена диагностика физических кондиций не только детей, но и педагогов ДОУ «Буровичок», и это способствовало усилению контроля и коррекции физического здоровья всех участников образовательного процесса, что отвечает требованиям формирования здоровьесберегающей среды. В рамках данного направления при-

 $10/19$ 

менялись тренинги «Движение ради здоровья», разрабатывались букле ты, памятки с рекомендациями по те ме «Как я забочусь о своём здоровье».

**5. Работа с родителями.**

Важнейшим направлением работы является взаимодействие с родителя ми. Современные информационные технологии позволили создать значи тельный образовательный и воспита тельный ресурс. К таким компьютер ным разработкам относятся: темати ческие презентации для родительских собраний; тренинги «Берегите свои глаза», «Здоровые спинки»; инфор мационные буклеты и тематические памятки «Как заинтересовать ребён ка занятиями физической культу рой?», «Физические упражнения для укрепления осанки», «Одежда для лыжных прогулок» и др.

Отметим, что наличие у детского сада собственного интернет-сайта предоставляет родителям возможность оперативного получения информации по всем интересующим их вопросам, в том числе о содержании физкуль турно-оздоровительной работы.

**6. Участие детей в проектной дея тельности.**

В настоящее время в ДОУ «Бурови чок» внедрена и активно использует ся новая форма работы – проектная деятельность. Технология проектиро вания делает дошкольников актив ными участниками образовательного процесса, становится инструментом их саморазвития.

Дошкольники приняли участие в таких интересных проектах, как «Каждой скакалке своя игра», «Как выбирают настоящих лыжников?». В рамках создаваемых проектов де ти использовали интернет-ресурсы, просматривали слайдовые програм мы по темам «История современной скакалки», «Виды лыжного спорта», «История возникновения лыж», «Из вестные лыжники России, ХМАО – Югры, города Нягани».

Участвуя в проектах, ребёнок при обретает способность находить реше ние в трудной ситуации, получает опыт самостоятельной деятельности, что развивает в нём уверенность в своих силах, расширяет объём зна ний в области физической культу

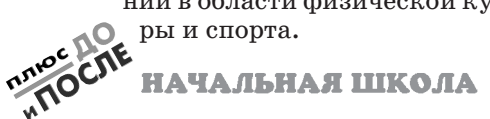

Конечно, в современном образова нии компьютер не решает всех про блем, оставаясь лишь многофункцио нальным техническим средством обу чения. Не менее важными являются современные педагогические техно логии и инновации, которые позволя ют не просто «вложить» в каждого воспитанника некий запас знаний, но в первую очередь создают условия для проявления познавательной ак тивности детей.

Информационные технологии в совокупности с правильно подобран ными технологиями обучения обеспе чивают высокий уровень качества, вариативности, дифференциации и индивидуализации обучения и воспи тания. Это ярко проявляется в про цессе проектной деятельности детей.

В качестве примера приведём **фрагмент из исследовательского про екта** воспитанников подготовитель ной к школе группы **«Каждой ска калке своя игра»**. Работа над ним проходила в несколько этапов.

**Первый этап: постановка пробле мы.** Для спортивного развлечения «Весёлая скакалочка» дети принесли свои скакалки, оказавшиеся разны ми по материалу, длине, цвету. Была сформулирована проблема: «Почему с одними скакалками играть легче, а с другими труднее?», и рассматрива лись варианты её решения. **Объектом** исследования стали подвижные игры со скакалкой, а **предметом** исследова ния была выбрана скакалка как сред ство физического воспитания.

**Цель** проекта заключалась в подбо ре удобных скакалок к различным подвижным играм. Детям предстояло решить **задачу**: узнать, как возникла скакалка; какие есть подвижные игры и игровые упражнения со скакалкой, вспомнить старые и разучить новые игры и определить, какая скакалка к какой игре лучше подходит. Сообща было выдвинуто предположение: если дети найдут информацию о скакалках и научатся правильно подбирать их для различных игр, то играть с ними будет легко, интересно и весело.

**Второй этап: подготовительный.** Были выбраны способы получения информации о скакалках, подвиж ных играх с ними и разработано содержание экспериментов со ска

**66**

## ДЕТИ, В ШКОЛУ СОБИРАЙТЕСЬ

калками. Этот этап предусматривал организацию выставок, подбор тема тических иллюстраций: «Виды ска калок», «Виды спорта со скакал кой», «История возникновения ска калки», а также разучивание игр и составление картотеки подвижных игр со скакалкой. К традиционным методам поиска информации из жур налов, книг, телевизионных передач, опросов взрослых были подключены ресурсы Интернета. Итогом работы стало пополнение спортивного угол ка разнообразными скакалками. Бы ла проведена выставка необычных скакалок, самостоятельно изготов ленных детьми.

**Третий этап: основной.** Он включал собственно исследование: дети отби рали скакалки, разучивали подвиж ные и спортивные игры с ними, созда ли картотеку подвижных игр со скакалкой и с помощью взрослых ор ганизовали выставку рисунков «Мы любим спортом заниматься».

**Четвёртый этап: заключительный.** Он предусматривал создание компью терной презентации, подготовленной в совместном взаимодействии детей и педагогов, и формулировку новой проблемы. Компьютерная презента ция была представлена на конкурсе проектов самими детьми и сопровож далась их выступлениями.

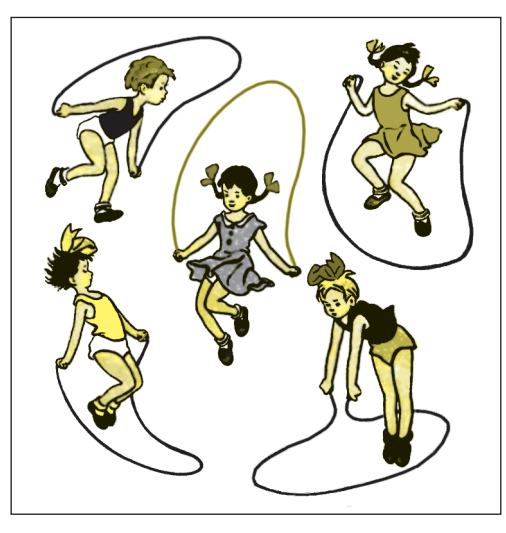

В результате информационного поис ка мы узнали, что точной даты появления скакалки нет. Её история, по-видимому, начиналась с обычной верёвки. Древние египтяне и китайцы делали верёвки и канаты из пеньки, им приходи

НАЧАЛЬНАЯ ШКОЛА

лось перепрыгивать через них, чтобы они не путались. Дети, наблюдая за взрослыми, стали прыгать через не длинные куски верёвки для забавы. Так игра распространилась по всему миру.

Ещё мы узнали, что раньше скакалку в играх чаще использовали мальчики: в старину не было принято, чтобы девоч ки занимались спортивными играми. Затем скакалки стали популярным раз влечением и среди девочек.

Прыжки через скакалку – это не только детская забава. Из Википедии мы узна ли, что скакалка – очень полезный и в то же время простой спортивный тренажёр для физических упражнений взрослых и детей. Знаете ли вы, что ни одна трени ровка баскетболиста, пловца или боксё ра не обходится без прыжков со скакал кой? Это простое упражнение развива ет выносливость, ловкость, прыгучесть, укрепляет сердечно-сосудистую и дыхательную системы. Упражнения со ска калкой используются при подготовке лётчиков и космонавтов.

Под руководством инструктора по физкультуре мы приняли участие в сборе различных скакалок, а затем устроили выставку. Оказалось, что скакалки дела ют из разного материала: из пеньки, ней лона, резины, искусственной кожи и ве рёвки. Они могут быть разного цвета: од нотонные и цветные, пёстрые, с ручками или без них. Ручки тоже могут быть раз ными. По длине скакалки бывают длин ными и короткими.

Возник вопрос: а можно ли скакалку сделать самому и из чего? В группе был объявлен конкурс необычных образцов. На выставку принесли скакалки из шер стяных ниток, из мелкой цветной мозаи ки, из канцелярских скрепок, из ниточ ных катушек, даже из макарон. Были скакалки, украшенные бантиками, цве точками, бусинками. Две скакалки были изготовлены с применением техники макраме.

Мы пробовали прыгать на необычных скакалках: на шерстяной прыгать трудно, она очень лёгкая; хорошо прыгать на ска калке из бусинок. Каждой из них мы при думали названия: «Подарочная», «Цве точная», «Умелые ручки». А самой не обычной назвали скакалку из цветных макарон

В задачу проекта входил поиск игр и игровых упражнений со скакалкой. В этом нам снова помог Интернет. На

**67 10**/12

пример, есть игры, в которых человек сам крутит скакалку и прыгает: «Зерка ло», «Я знаю 5 названий», «Кто больше?», «Кто дальше?», «Неделька». Для этих игр мы взяли скакалки, разные по длине. Оказалось, что длинная скакалка при прыжках путается, а на короткой неудоб но прыгать, потому что надо наклонять ся. Мы сообразили, что нужно выбирать скакалку в соответствии с ростом. Для этого надо встать на середину скакалки и натянуть её. Концы скакалки должны быть на уровне груди.

Затем мы выяснили, что удобнее пры гать с резиновой скакалкой, чем с верё вочной или нейлоновой. Почему? Пото му, что резиновая более упругая и тяжё лая. Очень важно, чтобы у скакалки были удобные ручки.

Итак, для индивидуальных игр с прыж ками больше всего подходит скакалка: по материалу – резиновая, длиной – по рос ту ребёнка, весом – не тяжёлая и не лёг кая. Для лучшего запоминания мы по строили вот такую таблицу (см. табл.1):

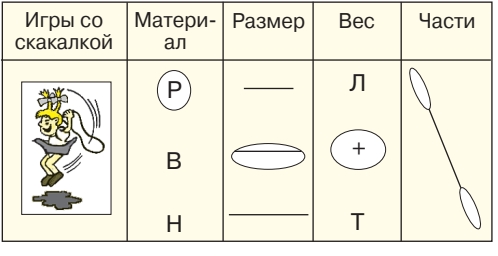

*Таблица 1*

В нашей копилке есть игры, когда двое детей вращают скакалку, а другие прыгают через неё: «Часы», «Роза, берё за, мак, василёк». Для них мы также бра ли скакалки, разные по длине, толщине и материалу. Выяснилось, что для этих игр нужна длинная толстая скакалка, спле тённая из нескольких верёвок, можно с ручками и без них. И снова для лучшего запоминания мы построили таблицу (см. табл. 2).

Скакалки можно использовать для проведения игр, в которых не прыгают: «Упряжка», «Ворота». Здесь можно ис пользовать скакалки любой длины, из любого материала.

Мы не только узнали, какие суще ствуют игры и разучили их, но и сочинили свою игру со скакалкой. Она называется «Скакалочка-выбиралоч-

ка». Берётся обруч, к нему в виде

НАЧАЛЬНАЯ ШКОЛА

**68**

*Таблица 2*

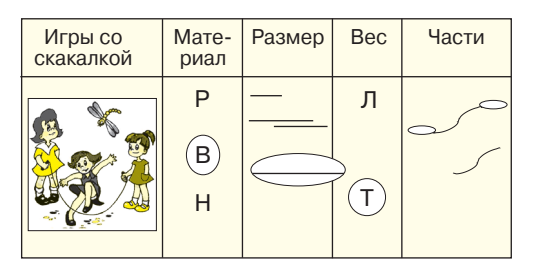

лучиков прикладываются скакалки раз ного вида (резиновая короткая, резино вая длинная с мешочком, верёвочная длинная, верёвочная короткая и необыч ная скакалка для выбора игр по жела нию). Водящий прыгает через лучики скакалки и приговаривает считалку: «1-2-3-4-5, начинаем мы играть и скакалку выбирать!». Перед какой скакал кой водящий остановится, такую мы и выбираем игру. Тут нам и пригодились таблицы.

**Заключение.** За время работы над проектом мы узнали много интересного и полезного о скакалках, выучили разные игры с ними и научили играть в любимые игры своих друзей. Мы научились пра вильно выбирать скакалки для игр, и играть стало ещё интереснее. Мы нашли такое высказывание: «Со скакалкой мож но творить чудеса, и скакалка может сде лать чудо с вами». Интересно, что это за чудо? Нам хотелось бы это узнать. На верное, это и будет продолжением нашего проекта.

На основании представленного ма териала можно заключить, что СИТ помогают руководителю физического воспитания в ДОУ повысить мотива цию обучения детей, что приводит к ряду положительных следствий, а именно:

– обогащает воспитанников знания ми в их образно-понятийной целостности и эмоциональной окрашенности;

– психологически облегчает про цесс усвоения материала;

– вызывает живой интерес к заня тиям физической культурой;

– расширяет общий кругозор;

– помогает повысить уровень ис пользования наглядности на заняти ях по физической культуре;

– повышает эффективность проведе ния занятия по физической культуре.

Следовательно, СИТ действительно являются важным средством повы

шения эффективности физического воспитания в ДОУ, стимулируют и развивают творческие способности детей, обогащают их интеллектуаль ную сферу и способствуют укрепле нию здоровья.

## **Литература**

1. *Белая, К.Ю.* Использование современных информационных технологий в ДОУ и роль воспитателя в освоении детьми начальной компьютерной грамотности / К.Ю. Белая // Современное дошкольное образование : Теория и практика. – 2011. – № 4. – С. 35–39.

2. *Горвиц, Ю.М.* Новые информацион ные технологии в дошкольном образовании / Ю.М. Горвиц, Л.Д. Чайнова, Н.Н. Поддьяков, Е.В. Зворыгина. – М. : ЛИНКАПРЕСС,  $1998. - 328$  c.

3. *Гурьев, С.В.* Использование новых инфор мационных технологий в процессе физическо го воспитания дошкольников : учеб. метод. пос. / С.В. Гурьев, В.И. Прокопенко. – Екате ринбург : Урал. гос. пед. унт, 2003. – 123 с.

4. *Завьялова, Т.П.* Проблемы и перспективы использования новых информационных техно логий в физкультурном образовании дошколь ников / Т.П. Завьялова // Интеграция иннова ционных процессов в системе российского об разования: Мат. Всерос. науч. практ. конф. с междунар. участием. – Тюмень: ТОГИРРО,  $2007. - C. 39 - 43.$ 

5. Комарова, Т.С. Информационно-коммуникационные технологии в дошкольном образова нии / Т.С. Комарова, И.И. Комарова, А.В. Тули ков. – М.: Мозаика-Синтез, 2011. – 128 с.

6. *Плужникова, Л.* Использование компью теров в образовательном процессе / Л. Плуж никова // Дошкольное воспитание. – 2000. –  $N_2$  4. – C. 16–18.

7. *Стародубцева, И.В.* Физическое воспита ние : инновационные технологии / И.В. Старо дубцева // Дошкольное воспитание. – 2008. – № 6. – С. 4–43.

8. *Шарманова, С.Б.* Интегрированный под ход в физическом воспитании дошкольников / С.Б. Шарманова // Начальная школа плюс До и После. – 2006. – № 7. – С. 14–18.

*Ирина Александровна Маркова – инструктор по физической культуре МАДОУ МО «Центр развития ребёнка – д/с № 5 "Буровичок"», г. Нягань, Ханты< Мансийский автономный округ – Югра; Татьяна Павловна Завьялова – канд. пед. наук, доцент, профессор кафедры теорети< ческих основ физического воспитания института физической культуры Тюмен< ского государственного университета, г. Тюмень.*

НАЧАЛЬНАЯ ШКОЛА

CNE